## **Technology Set-Up**

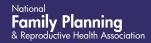

This activity can minimize the likelihood that the patient will encounter issues with their technology during a visit, ultimately leading to a better patient experience of care. This activity may take place at a scheduled time in advance of or immediately prior to the patient's visit with the clinician. Users should customize this workflow based on their health center's staffing and telehealth platform.

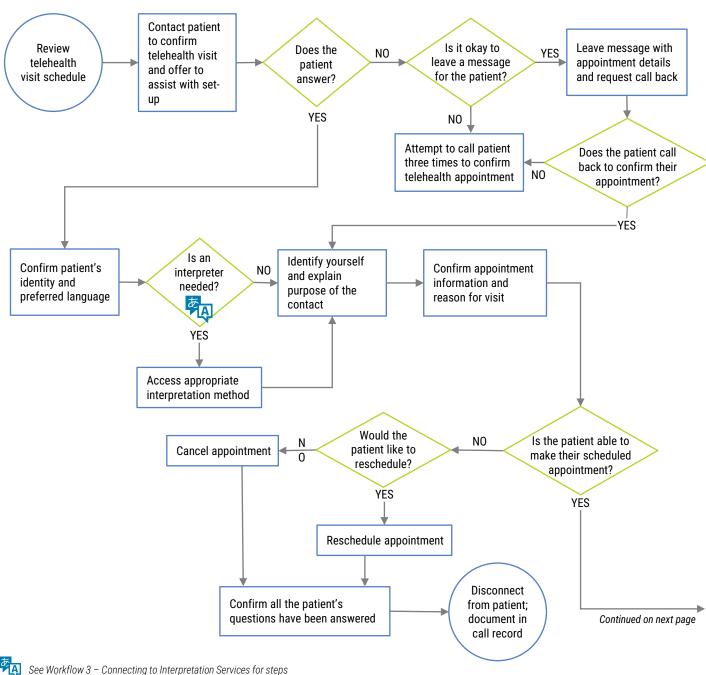

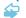

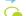

If forms are reviewed and completed as part of this contact, see Workflow 2 - Patient Work-up for steps

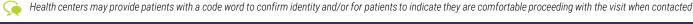

Made possible in part through the support of Bayer

# Technology Set-Up

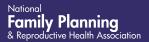

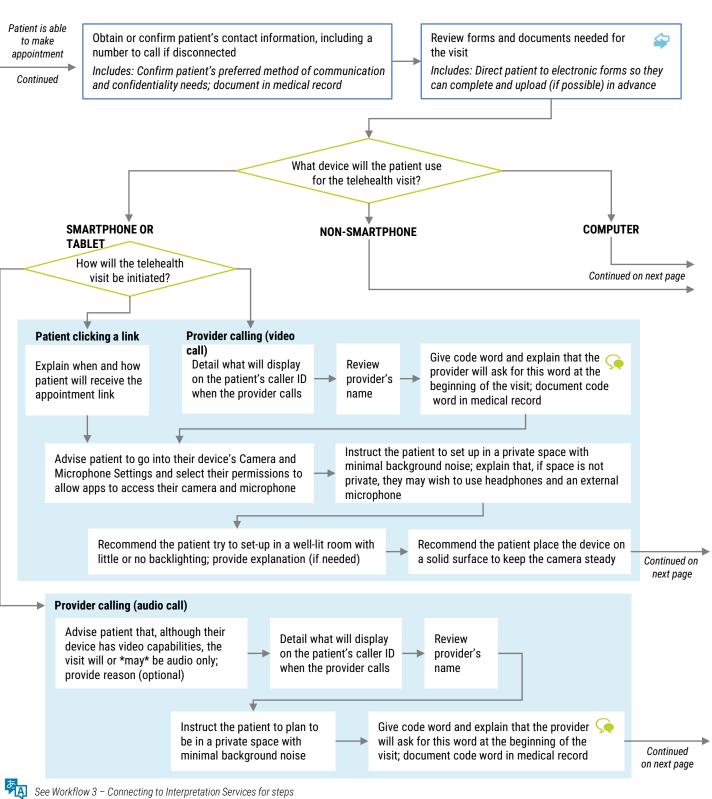

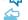

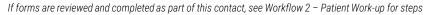

Health centers may provide patients with a code word to confirm identity and/or for patients to indicate they are comfortable proceeding with the visit when contacted

# **Technology Set-Up**

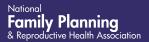

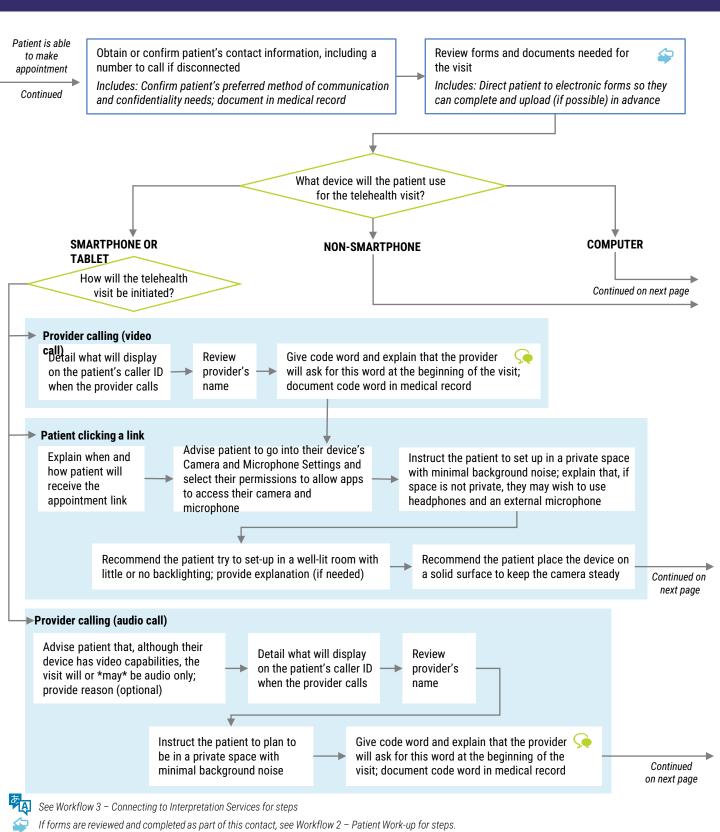

Health centers may provide patients with a code word to confirm identity and/or for patients to indicate they are comfortable proceeding with the visit when contacted

#### SAMPLE WORKFLOW

## **Technology Set-Up**

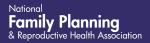

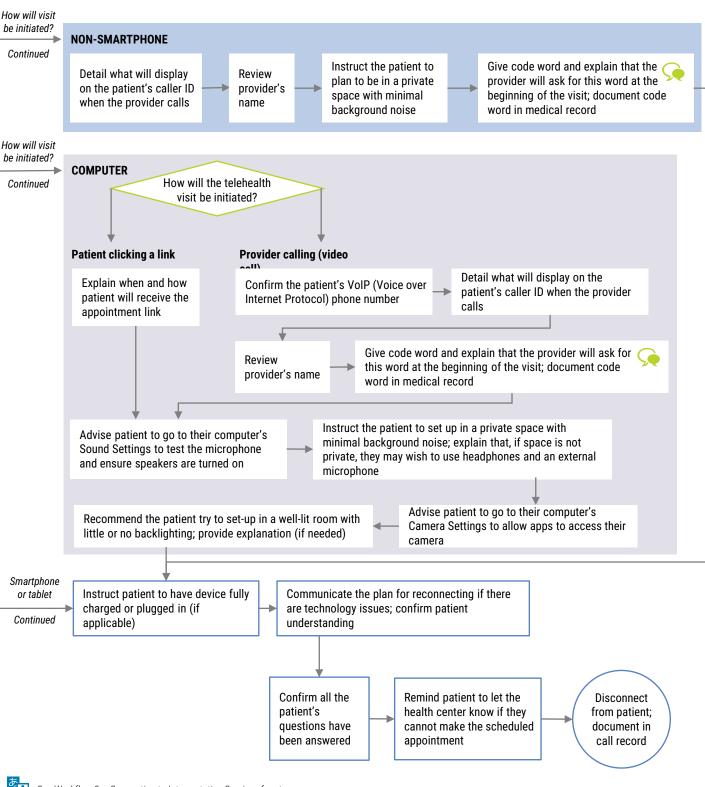

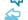

See Workflow 3 - Connecting to Interpretation Services for steps

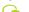

If forms are reviewed and completed as part of this contact, see Workflow 2 - Patient Work-up for steps

Health centers may provide patients with a code word to confirm identity and/or for patients to indicate they are comfortable proceeding with the visit when contacted